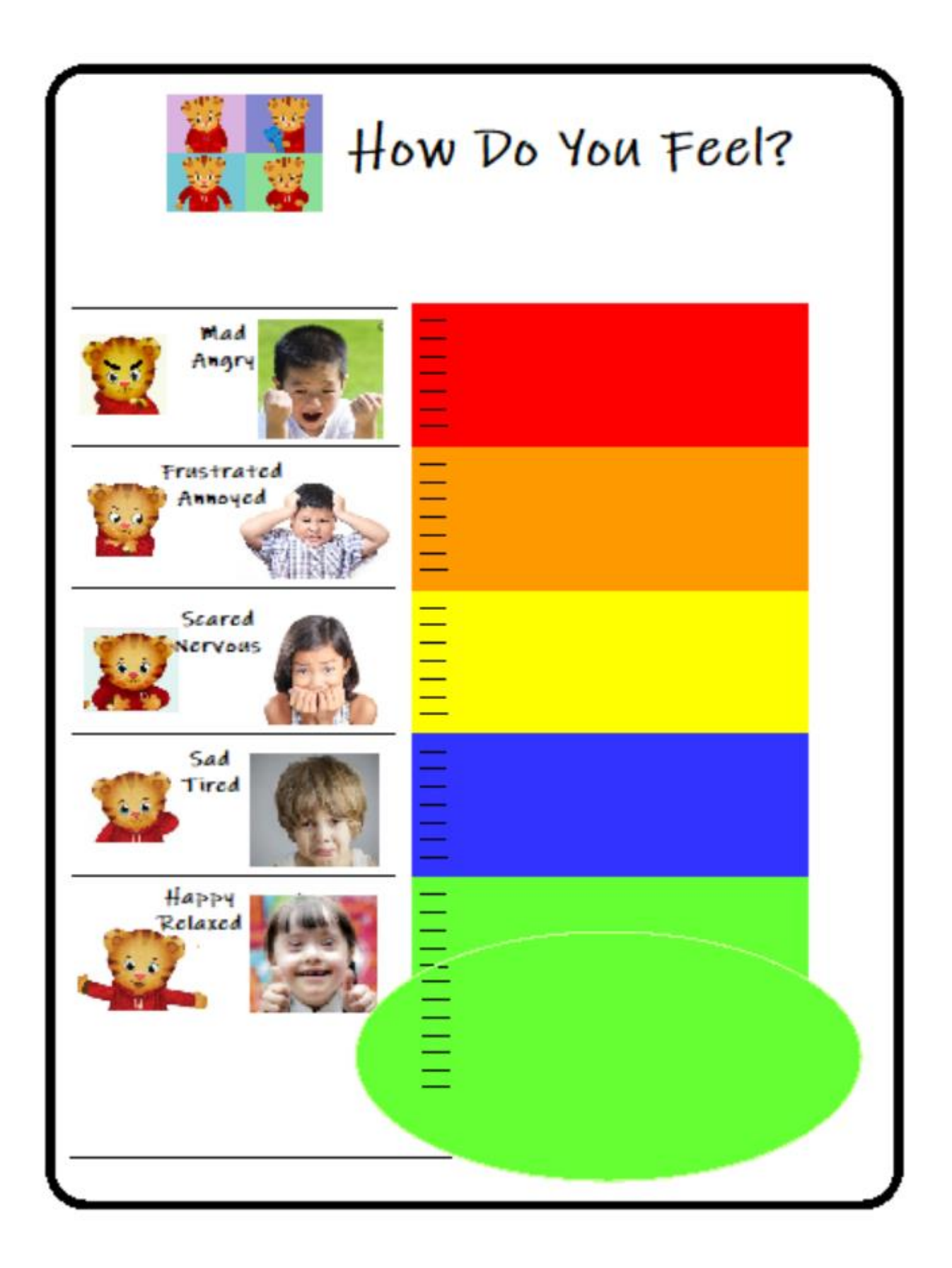

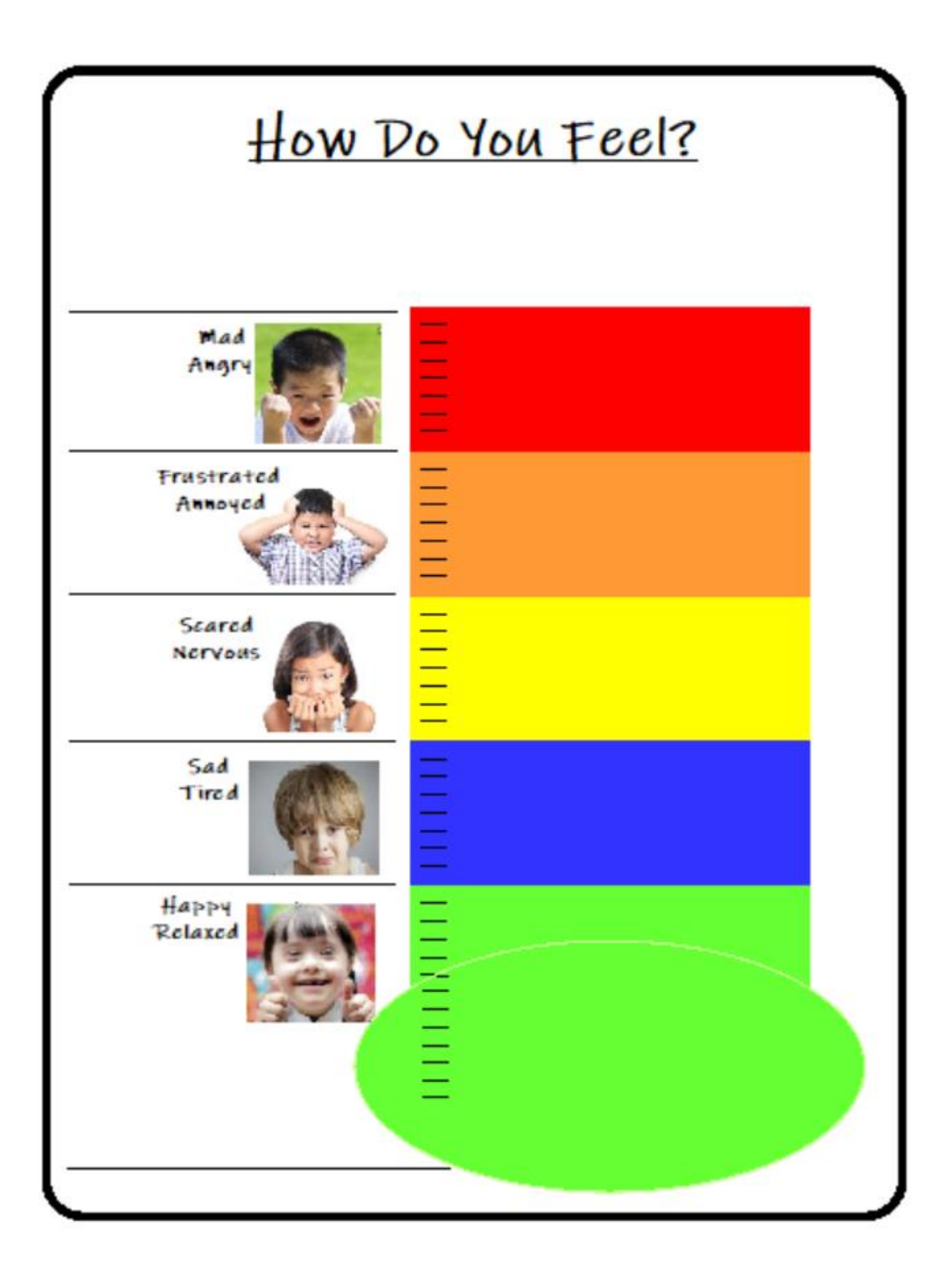

## Examples

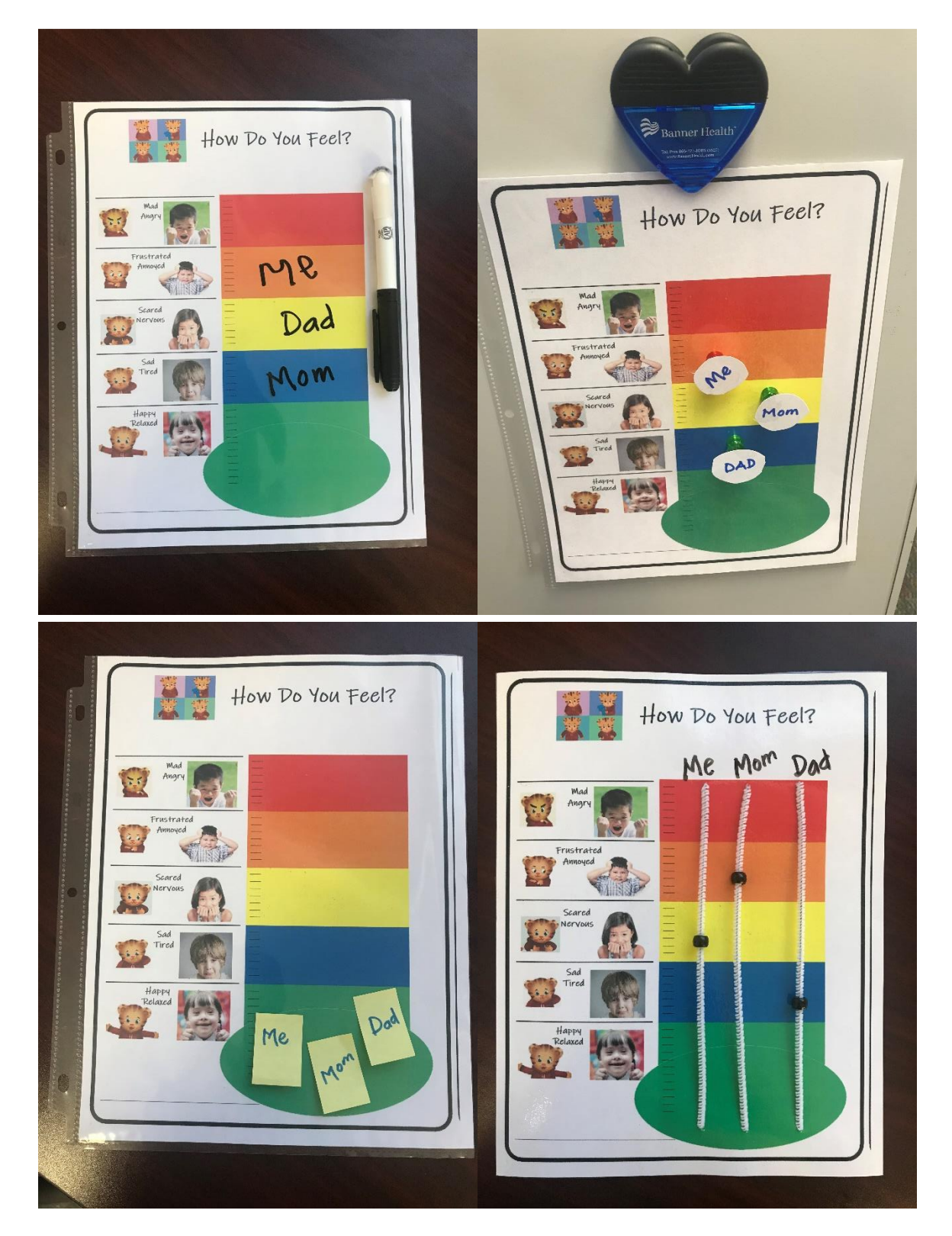